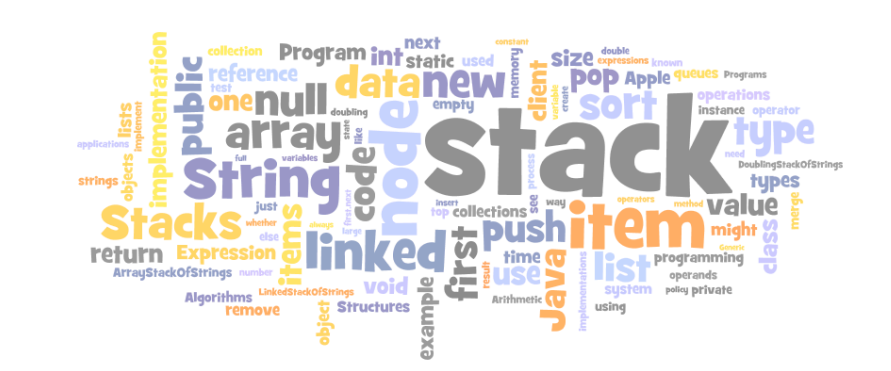

# Data Structures and Data Types

#### Data types

- Set of values.
- Set of operations on those values.
- Some are built in to Java: **int, double, char**, . . .
- Most are not: **Complex, Picture, Charge, Stack, Queue**, **Graph**, . . .

this lecture

↟

#### Data structures.

- Represent data.
- Represent relationships among data.
- Some are built in to Java: arrays, **String**, . . .
- Most are not: linked list, circular list, tree, sparse array, graph, . . .<br>  $\uparrow$

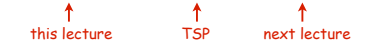

#### Design challenge for every data type: What data structure to use?

- Requirement 1: Space usage.
- Requirement 2: Time usage for data-type methods

### Collections

#### Fundamental data types.

- Set of operations (add, remove, test if empty) on generic data.
- Intent is clear when we insert.
- Which item do we remove?

#### Stack. (this lecture)

- Remove the item most recently added.
- Ex: cafeteria trays, Web surfing.

#### Queue. (see text)

- Remove the item least recently added.
- Ex: Registrar's line.

#### Symbol Table. (next lecture)

- Remove item with a given key.
- Ex: Phone book

# LIFO = "last in first out"

FIFO = "first in first out"

# **Stacks**

2

4

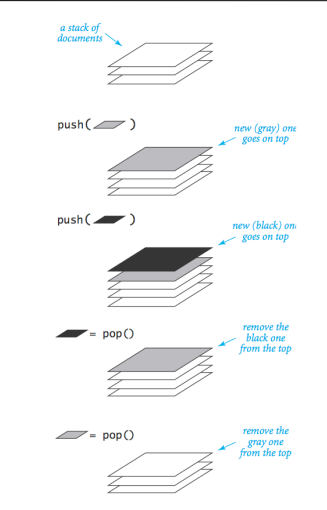

Operations on a pushdown stack

# Stack Client Example 1: Reverse

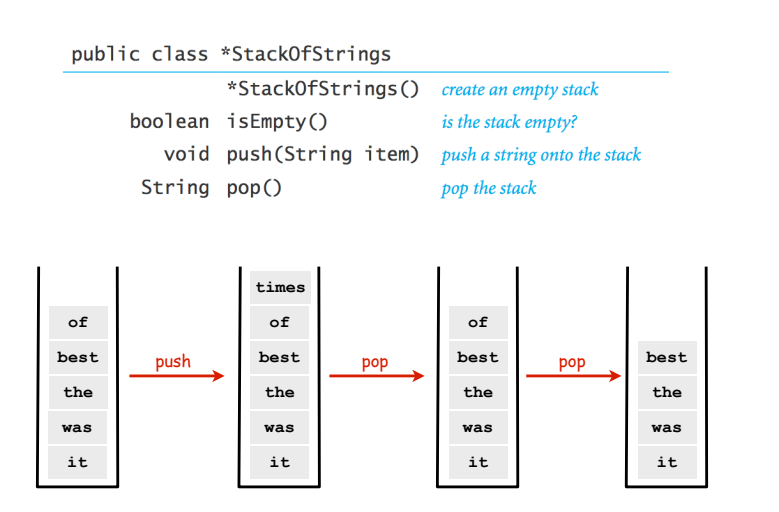

### Stack Client Example 2: Test Client

5

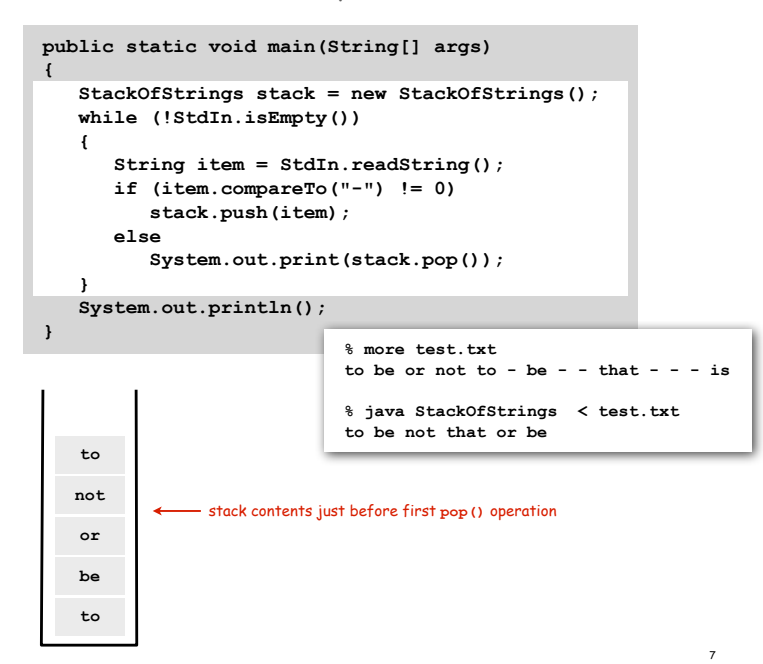

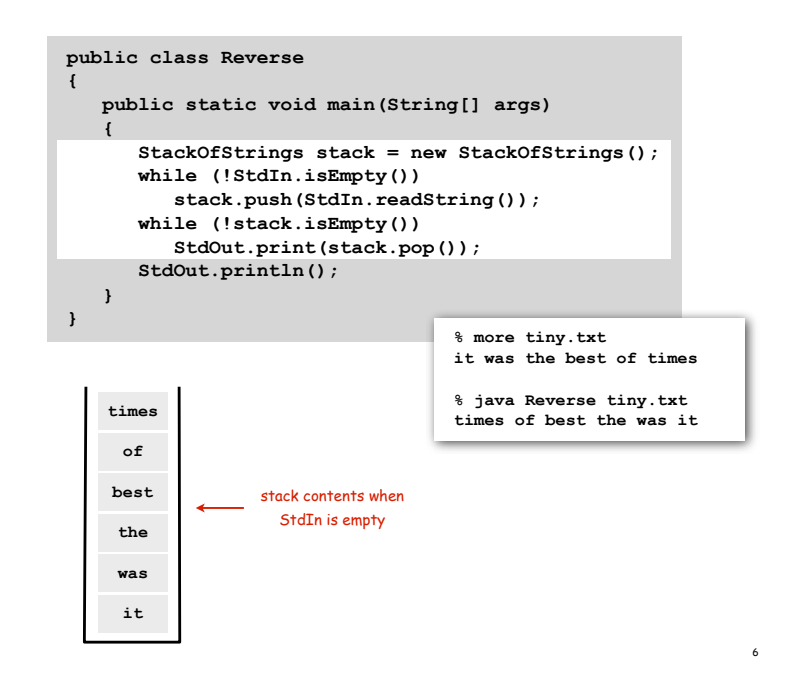

# Stack Client Example 3: Balanced Parentheses

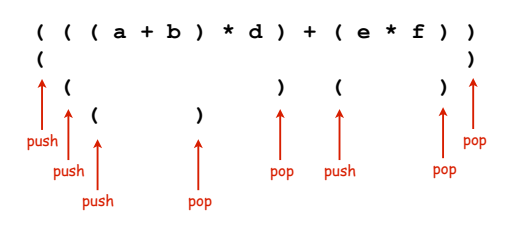

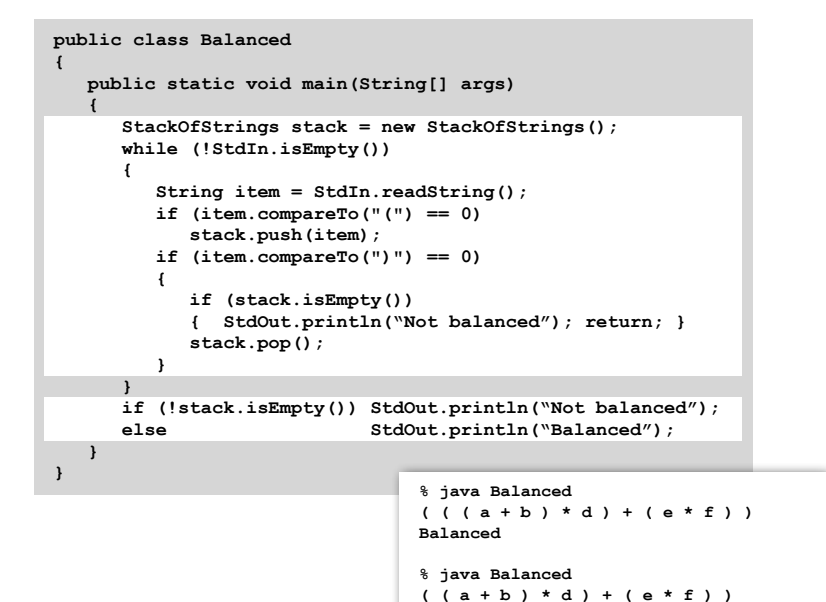

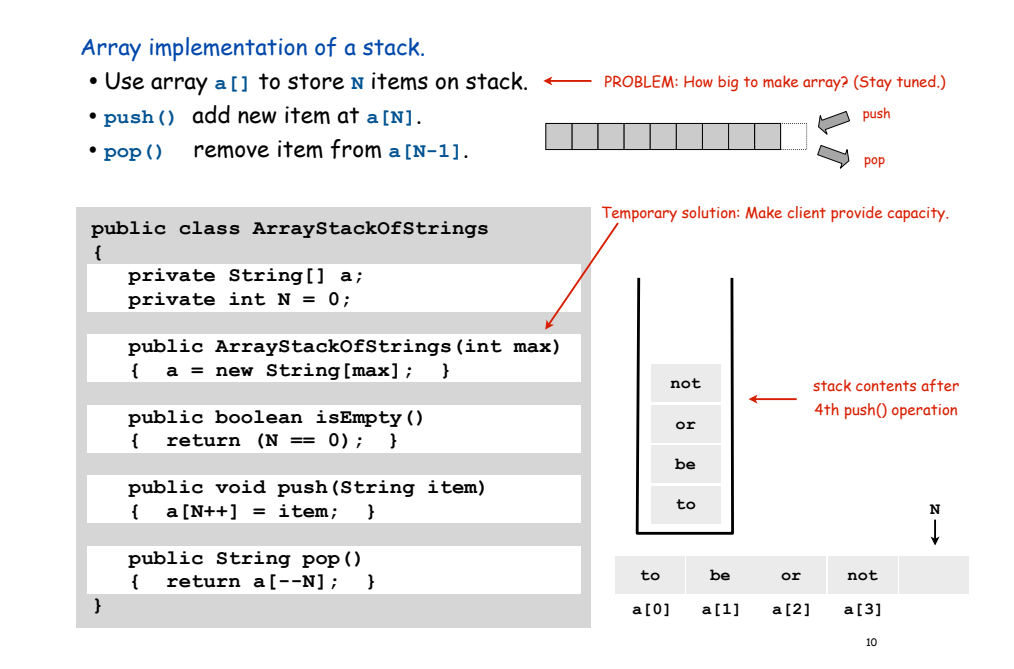

Array Stack: Trace

**Not balanced**

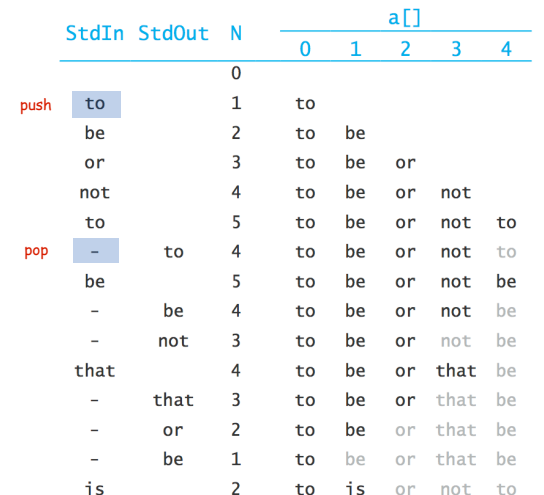

# Stack Challenge: Stack Sort?

Q. Can we always insert pop commands (-) to make strings come out sorted?

12

Ex 1: **6 5 4 3 2 1 - - - - -** Ex 2: **1 - 2 - 3 - 4 - 5 - 6 -** Ex 3: **4 1 - 3 2 - - - 6 5 - -**

Q. Can we always insert pop commands (-) to make strings come out sorted?

Ex 1: **6 5 4 3 2 1 - - - - -**

Ex 2: **1 - 2 - 3 - 4 - 5 - 6 -**

Ex 3: **4 1 - 3 2 - - - 6 5 - -**

A. NO.

Ex. Cannot do **5 6 x x x x** because 6 must come out of stack before 5

Note: in a QUEUE, they always come out in the same order they went in.

Array Stack: Performance

Running time. Push and pop take constant time.  $\checkmark$ 

Memory. Proportional to client-supplied capacity, not number of items.  $\bm{X}$ 

### What's the problem?

- API does not call for capacity (never good to change API)
- Client might have multiple stacks
- Client might not know what capacity to use (depends on its client)

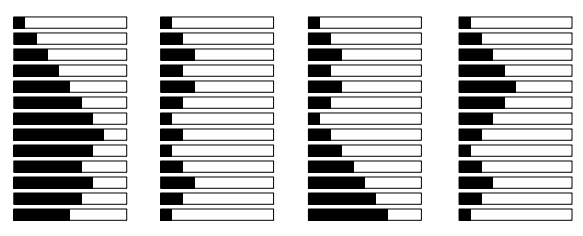

Challenge. Stack implementation where space use is not fixed ahead of time.

# Sequential vs. Linked Data Structures

Sequential data structure. Put object one next to another.

13 14

- TOY: consecutive memory cells.
- Java: array of objects.

Linked data structure. Include in each object a link to the another one.

- TOY: link is memory address of next object.
- Java: link is reference to next object.

#### Key distinctions. get i<sup>th</sup> element

Linked structures.

- Array: arbitrary access, fixed size.
- Linked list: sequential access, variable size.

• Not intuitive, overlooked by naive programmers • Flexible, widely used method for organizing data

get next element

#### **"Carol" null C0 C1 - - C2 C3 "Alice" CA C4 C5 - - C6 C7 - - C8 C9 "Bob" C0 CA CB** addr | value **"Alice" "Bob" C0 C1 "Carol" - C2 C3 - - C4 C5 - - C6 C7 - - C8 C9 - - CA CB** addr value

array linked list

# Linked Lists

From the point of view of a particular object, all of these structures look the same:  $\longrightarrow$ 

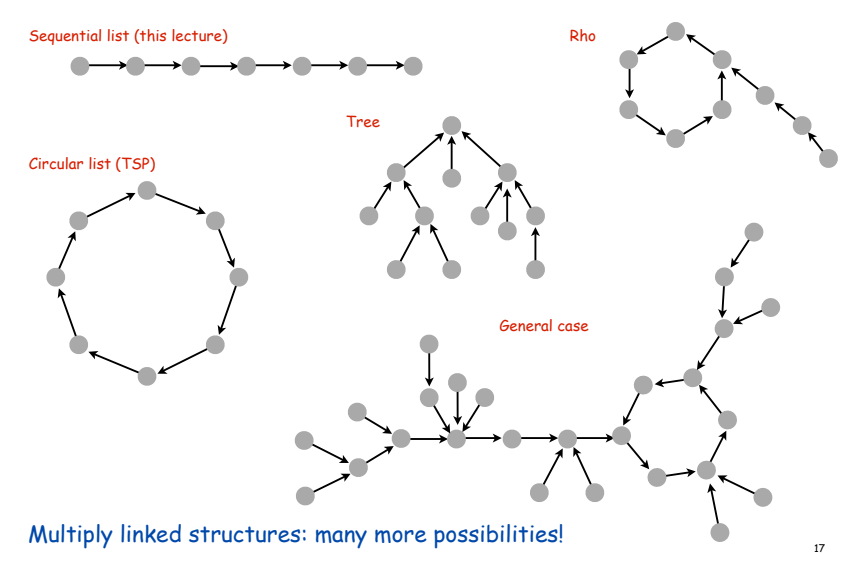

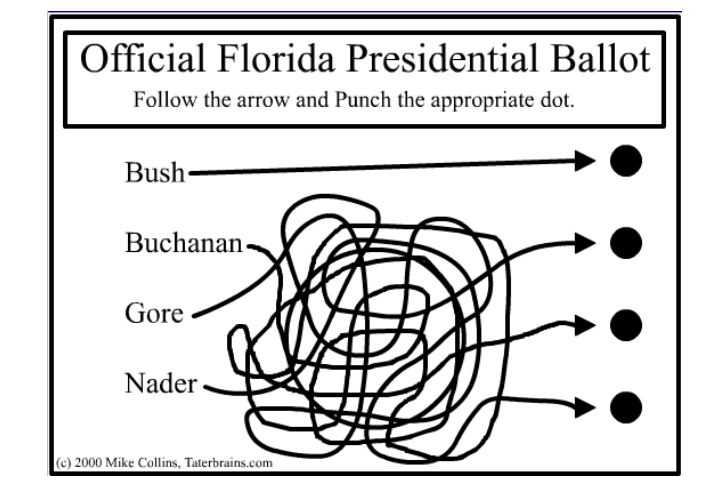

Linked Lists

#### Linked list.

- Simplest linked structure.
- A recursive data structure.
- A item plus a pointer to another linked list (or empty list).
- Unwind recursion: linked list is a sequence of items.

#### Node data type.

- A reference to a String.
- A reference to another Node.

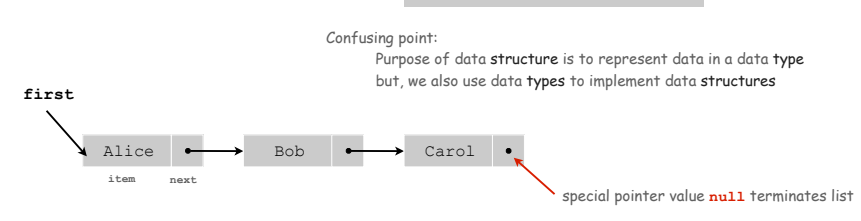

**{**

**}**

**public class Node**

 **private String item; private Node next;**

19

#### Building a Linked List

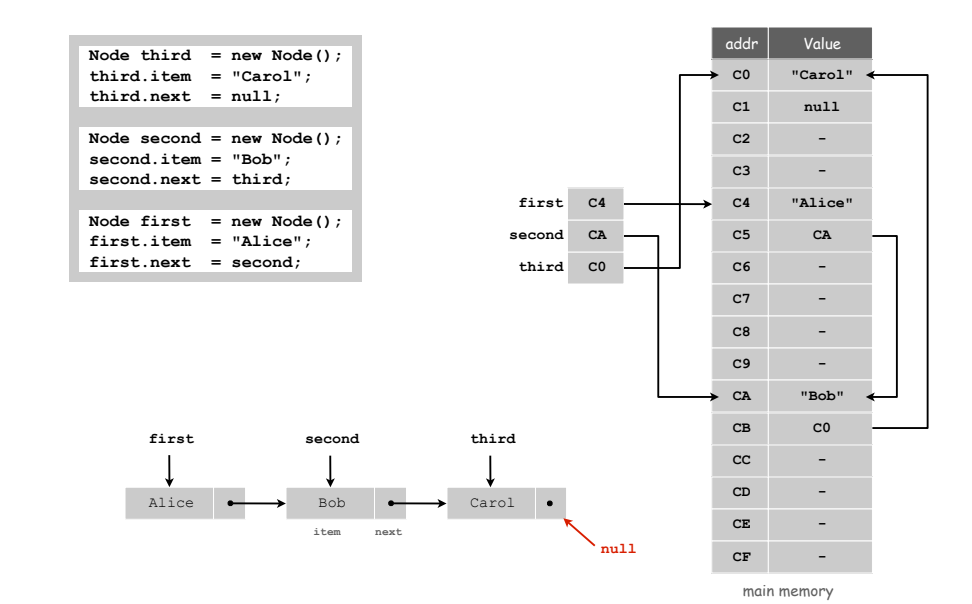

# Linked structures can become intricate

# Stack Push: Linked List Implementation

# Stack Pop: Linked List Implementation

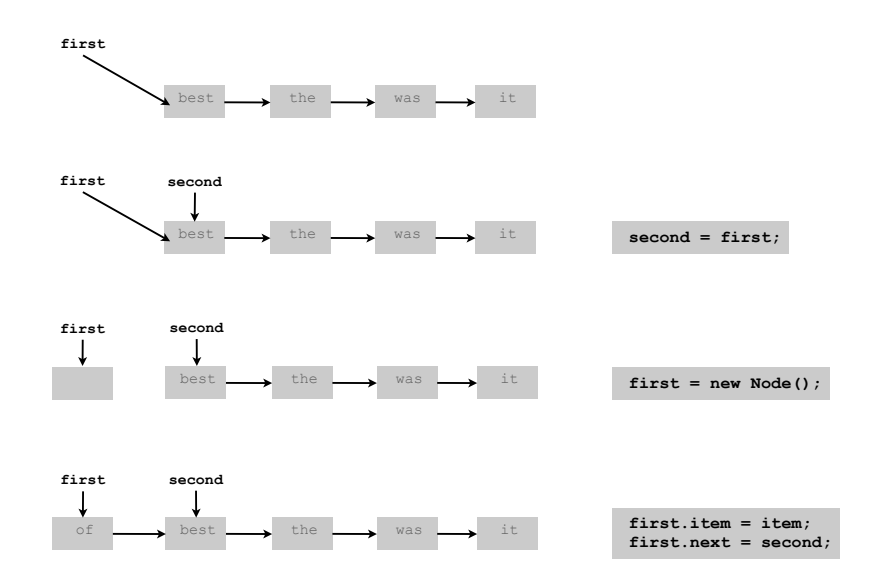

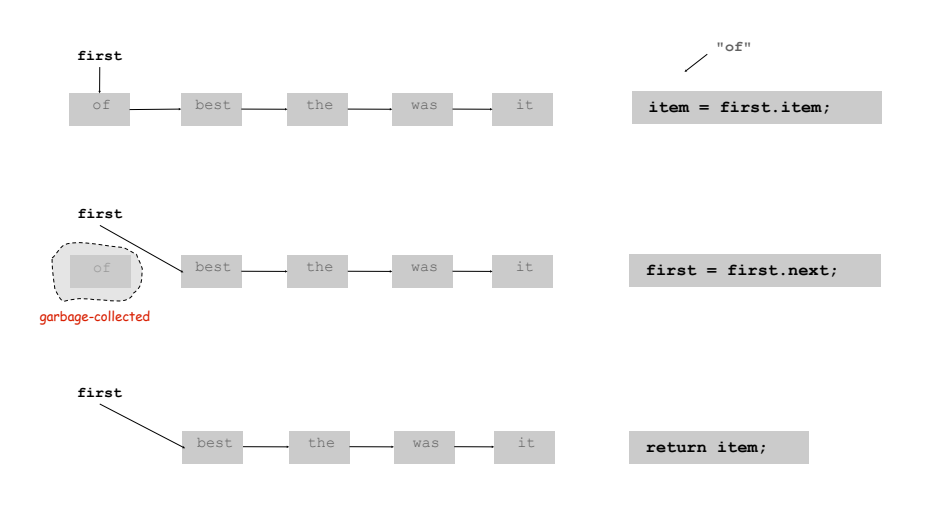

Stack: Linked List Implementation

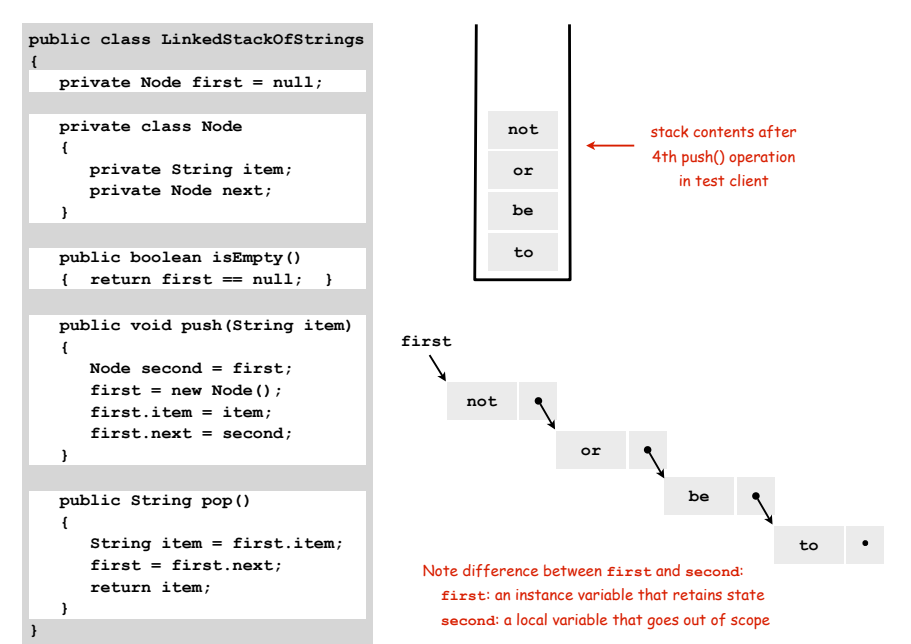

Linked List Stack: Trace

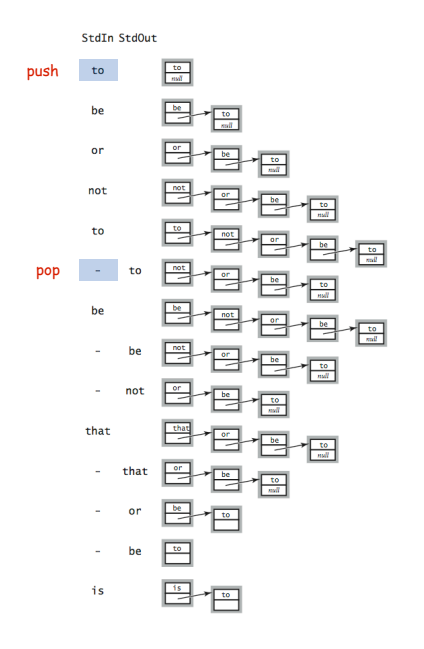

21

27

25

Linked-List Stack: Performance

Running time. Push and pop take constant time.  $\checkmark$ 

Memory. Always proportional to number of items in stack.  $\checkmark$ 

Two data structures to implement the Stack data type.

Stack Data Structures: Tradeoffs

Array.

- Every push/pop operation take constant time.
- But… must fix maximum capacity of stack ahead of time.

#### Linked list.

- Every push/pop operation takes constant time.
- But… uses extra space and time to deal with references.

Client can evaluate performance tradeoffs to choose among implementations (implicitly choosing among underlying data structures)

List-Processing Challenge 1

What does the following code do?

A. Reverses the strings in StdIn.

Note: Better to use a Stack, represented as a linked list. In this course, we always do list processing in data-type implementations.

List-Processing Challenge 1

What does the following code do?

```
...
Node list = null;
while (!StdIn.isEmpty())
{
    Node old = list;
    list = new Node(); 
   list.item = StdIn.readString();
   list.next = old;
}
for (Node t = list; t := null; t = t.next)
    StdOut.println(t.item);
...
```
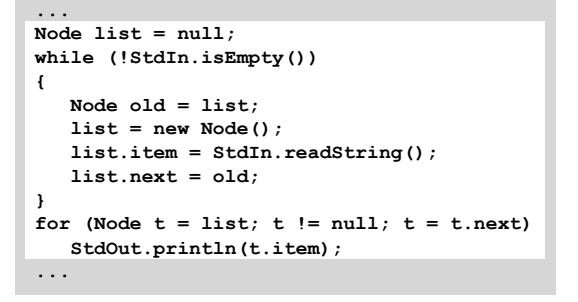

#### What does the following code do?

#### **... Node list = new Node(); list.item = StdIn.readString(); Node last = list; while (!StdIn.isEmpty()) { last.next = new Node(); last = last.next;; last.item = StdIn.readString(); } ...**

#### What does the following code do?

```
...
Node list = new Node();
list.item = StdIn.readString();
Node last = list;
while (!StdIn.isEmpty())
{
  last.next = new Node() last = last.next;;
   last.item = StdIn.readString();
}
...
```
- A. Puts the strings on StdIn in a linked list, in the order they are read (assuming at least 1 string on StdIn).
- Note: Could use a Queue, represented as a linked list (see text). In this course, we always do list processing in data-type implementations. This code might be the basis for an initialization method in a data type.

# Parameterized Data Types

We implemented: **StackOfStrings**.

29

31

We also want: **StackOfMemoryBlocks**, **StackOfURLs**, **StackOfInts**, …

Strawman. Implement a separate stack class for each type.

- Rewriting code is tedious and error-prone.
- Maintaining cut-and-pasted code is tedious and error-prone.

# Parameterized Data Types

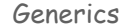

#### Generics. Parameterize stack by a single type.

**Stack<Apple> stack = new Stack<Apple>(); Apple a = new Apple(); Orange b = new Orange(); stack.push(a); stack.push(b); // compile-time error a = stack.pop();** parameterized type sample client "Stack of Apples" Can't push an "Orange"

onto a "Stack of Apples"

Autoboxing

Generic stack implementation. Only permits reference types.

#### Wrapper type.

- Each primitive type has a wrapper reference type.
- Ex: **Integer** is wrapper type for **int**.
- Wrapper type has larger set of operations than primitive type.
- Values of wrapper type are objects.

Autoboxing. Automatic cast from primitive type to wrapper type. Autounboxing. Automatic cast from wrapper type to primitive type.

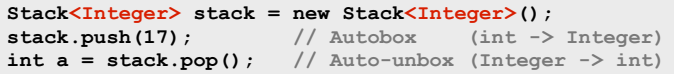

# Generic Stack: Linked List Implementation

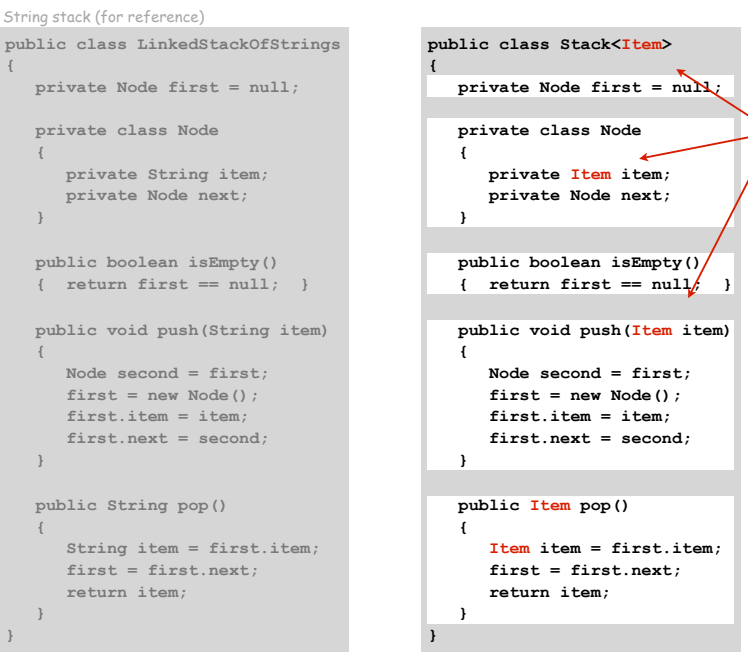

Stack Applications

#### Real world applications.

**{**

**}**

- Parsing in a compiler.
- Java virtual machine.
- Undo in a word processor.
- Back button in a Web browser.
- PostScript language for printers.
- Implementing function calls in a compiler.

33

34

parameterized type name chosen by programmer

#### value stack Goal. Evaluate infix expressions. operator stack  $(1 + ( (2 + 3) * (4 * 5)) )$  $\mathcal{L}$  $\mathcal{L}$ operand operator Two stack algorithm. [E. W. Dijkstra] • Value: push onto the value stack.

- 
- Operator: push onto the operator stack.
- Left parens: ignore.
- Right parens: pop operator and two values; push the result of applying that operator to those values onto the operand stack.

#### 38 **public class Evaluate { public static void main(String[] args) { Stack<String> ops = new Stack<String>(); Stack<Double> vals = new Stack<Double>(); while (!StdIn.isEmpty()) {** String s = StdIn.readString();<br>if (s.equals("(")) (s.equals("(")) ;<br>(s.equals("+")) ops.push(s); **else if (s.equals("+")) else if (s.equals("\*")) ops.push(s); else if (s.equals(")")) {** String op = ops.pop();<br>if (op equals("+")  **if (op.equals("+")) vals.push(vals.pop() + vals.pop()); else if (op.equals("\*")) vals.push(vals.pop() \* vals.pop()); } else vals.push(Double.parseDouble(s)); } StdOut.println(vals.pop()); } } % java Evaluate ( 1 + ( ( 2 + 3 ) \* ( 4 \* 5 ) ) ) 101.0**

Correctness

Why correct? When algorithm encounters an operator surrounded by two values within parentheses, it leaves the result on the value stack.

 $(1 + ( (2 + 3) * (4 * 5) )) )$ 

So it's as if the original input were:

**( 1 + ( 5 \* ( 4 \* 5 ) ) )**

Repeating the argument:

**( 1 + ( 5 \* 20 ) ) ( 1 + 100 ) 101**

Postfix

Observation 1. Remarkably, the 2-stack algorithm computes the same value if the operator occurs after the two values.

**( 1 ( ( 2 3 + ) ( 4 5 \* ) \* ) + )**

Observation 2. Now all of the parentheses are redundant!

**1 2 3 + 4 5 \* \* +**

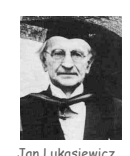

Bottom line. Postfix or "reverse Polish" notation.

Extensions. More ops, precedence order, associativity, whitespace.

Real-World Stack Application: PostScript

# PostScript (Warnock-Geschke, 1980s). A turtle with a stack.

- postfix program code
- add commands to drive virtual graphics machine
- add loops, conditionals, functions, types

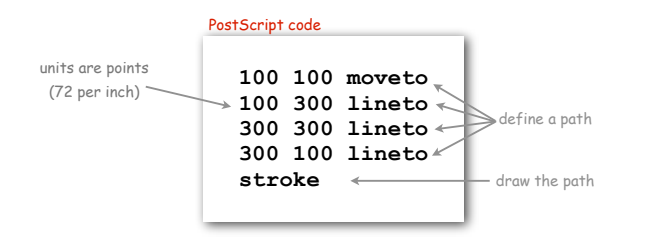

# Simple virtual machine, but not a toy.

- Easy to specify published page.
- Easy to implement on various specific printers
- Revolutionized world of publishing.
- Virtually all printed material is PostScript. <sup>41</sup>

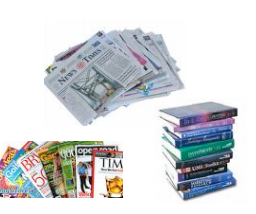

**1 5 20**

# Context/Definitions/Summary

**100 100 moveto 100 300 lineto 300 300 lineto 300 100 lineto stroke**

PostScript code

Java code

#### Interpreter.

- Takes a program as input
- Does what that program would do.
- Simulates a virtual machine.

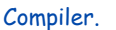

- Takes a program as input
- Produces a program as output.
- Produces code for a (real) machine.

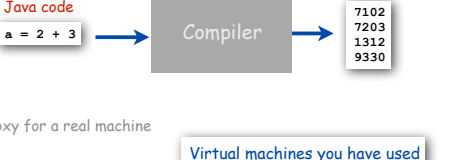

TOY is our proxy for a real machine

#### Data Type and Virtual Machine are the same thing!

• Set of values = machine state.

• Operations on values = machine operations.

#### Data Structure.

- Represent data and relationships among data in a data type.
- array, linked list, compound, multiple links per node
- LFSR • Stack • TOY • PostScript
- Java Virtual Machine (another stack machine)

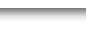

TOY code

drawing